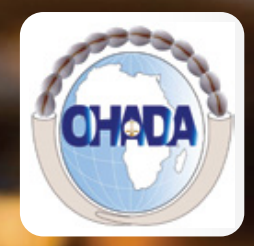

ORGANISATION POUR L'HARMONISATION EN AFRIQUE DU DROIT DES AFFAIRES

n partenariat avec

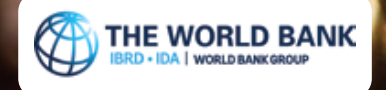

# **AVIS TECHNIQUES RELATIFS À L'APPLICATION L'AUDCIF**

Avec la contribution de **Oumar Sambe** du cabinet FIDECA et l'appui technique de **Drissa Koné**, Coordonateur du Pool de Compétences Techniques

## **Le Pool de Compétences Techniques sur la mise en œuvre de l'AUDCIF (Yaoundé, le 07 août 2018)**

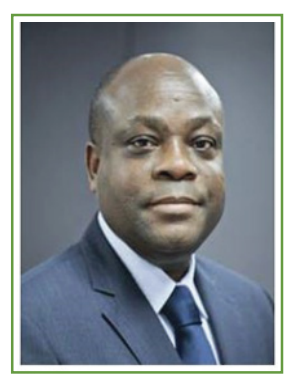

Professeur Dorothé Cossi SOSSA. Secrétaire Permanent de l'OHADA

Dans le cadre de la mise en œuvre de l'Acte uniforme du 26 janvier 2017 relatif au droit comptable et à l'information fnancière (AUDCIF), le Secrétariat Permanent a mis en place un Pool de Compétences Techniques en vue d'accompagner de façon appropriée les professionnels de la comptabilité et de l'audit dans l'application du SYSCOHADA révisé. Dans ce cadre, le cabinet FIDECA, qui a conduit la réforme du système comptable OHADA, a été chargé d'une double mission, à savoir :

- animer, sur le site internet de la Commission de Normalisation Comptable OHADA (CNC-OHADA), des débats sur l'actualité en matière de normalisation comptable internationale et plus particulièrement ceux liés la mise en œuvre de l'AUDCIF ;

- produire des projets d'avis techniques et des recommandations à l'attention du Secrétariat Permanent de l'OHADA dans les domaines de la normalisation comptable, en appui de la CNC-OHADA.

C'est dans ce contexte que les internautes ont déjà sollicité et obtenu de l'OHADA des avis techniques sur des questions aussi diverses que le traitement comptable de la monnaie électronique en circulation, la forme des comptes proforma, l'amortissement basé sur les revenus générés, le critère de qualifcation des contrats de location, l'approche par composants et la perte de valeur, l'obligation de démantèlement, la diférence entre pièces de sécurité et pièces de rechange, la réévaluation partielle, les provisions pour indemnités de départ à la retraite, le plan comptable des associations et ONG.

Le Secrétaire Permanent se félicite de la qualité de ces échanges constructifs, qui contribueront à améliorer la qualité de l'information fnancière produite au sein des Etats membres de l'OHADA. De nombreuses actions complémentaires sont envisagées dans les mois à venir, dont :

- l'organisation de sessions de formation des formateurs de niveau 2 dans chacun des Etats membres de l'OHADA à l'attention des enseignants en comptabilité, personnels des Cours des comptes, de l'administration fscale et autres professionnels de la gestion fnancière ;

- la formation des professionnels de la comptabilité et de l'audit sur les normes d'audit ISA, le Code d'éthique et de déontologie et à l'utilisation des guides professionnels d'audit et d'exercice de la profession comptable ainsi que du système d'assurance qualité ;

- l'accompagnement des Etats pour la création et l'opérationnalisation des Conseils Nationaux de la Comptabilité. Le Secrétaire Permanent remercie le Groupe de la Banque Mondiale, qui accompagne l'ensemble du processus. /-

> **Le Secrétaire Permanent, Pr. Dorothé C. SOSSA**

# **SOMMAIRE**

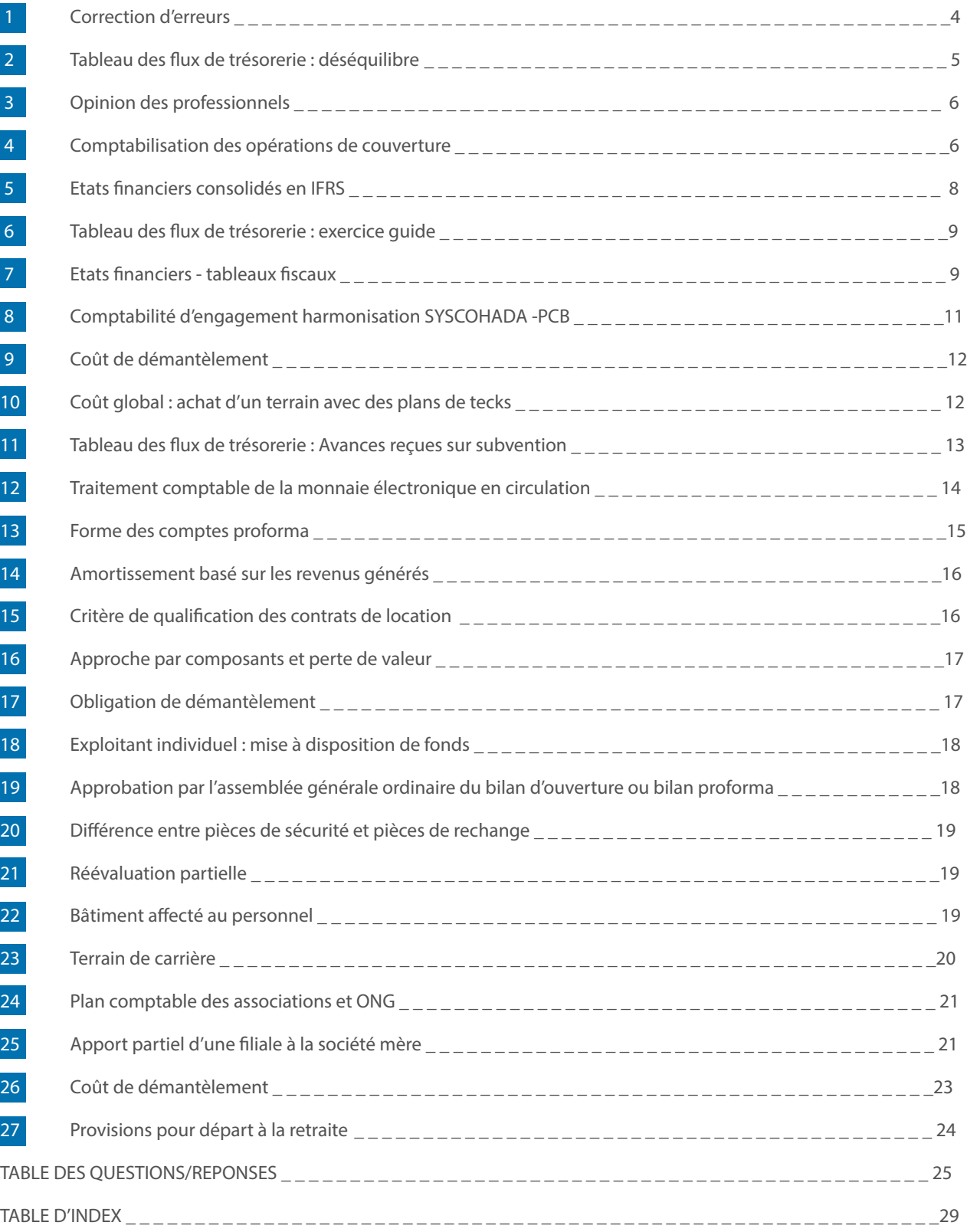

Je me permets de venir vers vous pour vous exposer ce qui me semble être une incohérence entre le système comptable OHADA et l'Acte uniforme relatif au droit comptable et à l'information fnancière.

Le SYSCOHADA semble avoir adopté pour le traitement des changements de méthodes (changement de méthodes comptables et correction d'erreurs) l'imputation sur les capitaux propres (**SYSCOHADA page 90 à 93**).

Toutefois, à la lecture du projet de l'Acte uniforme, je note ceci :

**Article 41 alinéa 3** : "dès lors que les exceptions visées ci-dessus sont décidées par les autorités compétentes en matière de normalisation comptable, leurs conséquences comptables sur la situation de l'entité doivent être imputées, en tout ou partie, sur les capitaux propres du bilan d'ouverture de l'exercice au cours duquel elles sont constatées". Est-ce à dire que les conséquences comptables des changements de méthodes comptables non décidées par les autorités compétentes (par exemple à l'initiative de la société elle-même) doivent être imputées dans les comptes de résultat de l'exercice au cours duquel le changement de méthode a été constaté ?

**Article 61** : "les produits et les charges concernant des exercices antérieurs qui n'ont pas pu être pris en compte avant la clôture desdits exercices, sont enregistrés, selon leur nature, comme les produits et les charges de l'exercice en cours et participent à la formation du résultat d'exploitation, fnancier ou hors activités ordinaires, de cet exercice. Ils doivent faire l'objet d'une mention spécifque dans les Notes annexes". Quid des charges et produits résultant de la correction d'erreurs intervenues au cours des exercices antérieurs et découvertes au cours de l'exercice en cours ? Capitaux propres ou comptes de résultats ?

Mon intention n'est ni de rouvrir les débats ni de nier la qualité des travaux déjà efectués. Si mon observation peut être analysée et prise en compte au niveau des travaux défnitifs, ce serait un plus.

#### **RÉPONSE N° 1**

Nous vous remercions de votre contribution et tenons à apporter les précisions suivantes :

L'article 41 alinéa 3 vise les conséquences des décisions prises par les autorités compétentes des Etats parties en matière de normalisation dans le cadre de changement de réglementation comptable ou de changement exceptionnel.

Le traitement comptable découlant du changement de méthode et d'estimation décidé par l'entité est traité dans le cadre conceptuel pages 90 à 92 qui fait partie intégrante du SYSCOHADA; s'agissant de l'article 61, les charges et les produits résultant de la correction d'erreurs intervenues au cours des exercices antérieurs et découvertes au cours de l'exercice en cours sont enregistrés dans les comptes de gestion ou HAO par nature lorsque l'erreur n'est pas signifcative.

En revanche lorsque l'erreur est signifcative l'article 20 alinéa 3 dispose : « la correction d'une erreur signifcative commise au cours d'un exercice antérieur doit être opérée par ajustement au compte report à nouveau ».

Les deux articles 41 alinéa 3 et 61 n'ont pas été modifés par les consultants qui les trouvent pertinents.

Au regard de l'analyse, pourrais-je me permettre quelques commentaires additionnels ?

Je suis d'avis qu'il doit avoir une nécessaire cohérence entre les dispositions de l'Acte uniforme et le système comptable qui vient compléter et éclairer l'Acte uniforme. En conséquence, dès l'instant où les conséquences des changements de méthodes comptables opérés qu'ils soient décidés par les autorités compétentes ou initiés par l'entité elle-même, pourrais-je proposer la rédaction suivante de l'alinéa 3 de l'article 41 comme suit "Les conséquences comptables des exceptions visées ci-dessus sur la situation de l'entité doivent être imputées sur les capitaux propres du bilan d'ouverture de l'exercice au cours duquel elles sont constatées".

Par défnition, et en application de la convention de l'importance relative, toute régularisation d'une erreur comptable n'est opérée que si elle est signifcative au regard des lecteurs des états fnanciers. Pour éviter une incompréhension des professionnels comptables, pourrais-je suggérer une abrogation pure et simple de l'article 61 en ce qu'il crée un traitement contraire de ce qui est prévu à l'article 20, alinéa 3 ?

#### **RÉPONSE N° 2**

L'article 41 alinéa 3 ne peut pas être modifé dans la mesure où toutes les conséquences des changements de méthodes traités dans le cadre conceptuel ne sont pas imputées dans les capitaux propres. A notre avis cette disposition pertinente doit être maintenue sans aucune modifcation.

L'entité est tenue de comptabiliser au cours de l'exercice, une transaction d'un tiers de l'exercice antérieur non enregistrée par erreur ou omission. Cette erreur n'est certes pas signifcative mais la correction s'impose dans les livres comptables par les comptes de charges gestion par nature de l'exercice en cours. Cette écriture est possible grâce à l'article 61 qui ne devrait pas être abrogé à notre avis.

## **2 TABLEAU DES FLUX DE TRÉSORERIE : DÉSÉQUILIBRE**

#### $\triangleright$  QUESTION N° 3

Juste pour vous informer que ce matin j'ai été mis en minorité par mes confrères et consœurs qui m'apprennent que notre tableau des fux de trésorerie (TFT) ne s'équilibre pas dans la Pratique.

Personnellement, j'ai élaboré un TFT avant même son adoption par le SYSCOHADA pour une Filiale de groupe étranger et la difficulté résidait plus dans l'analyse des données que dans leur présentation dans le tableau.

Un confrère m'a précisé qu'il aurait eu beaucoup d'échos dans la sous-région sur le même sujet.

J'ai insisté sur la qualité de la comptabilité des Entités qui pourrait être la cause des difcultés mais le TFT en lui-même ne doit pas poser une Difficulté majeure.

Avez-vous de votre côté des informations ?

#### **RÉPONSE N° 3**

Le TFT s'équilibre aussi bien en théorie qu'en pratique. C'est comme le TAFIRE, si on ne respecte pas les dispositions du SYSCOHADA, il peut être déséquilibré. les deux (2) bilans N et N-1 et les deux (2) balances N et N-1 dont les colonnes « mouvements N» doivent être utilisés.

Un complément de formation sur le TFT s'impose peut-être.

### **3 OPINION DES PROFESSIONNELS**

#### $\triangleright$  QUESTION N° 4

Le cadre conceptuel a pour objectifs d'aider :

- à élaborer des normes cohérentes pouvant faciliter la production de données et d'états fnanciers ;
- à faciliter l'interprétation des normes comptables et l'appréhension d'opérations ou d'événements non explicitement prévus par la réglementation comptable ;
- les auditeurs à se faire une opinion sur la conformité des états financiers avec les normes d'information financière du Système Comptable OHADA.

Où mettons-nous les autres acteurs : comptables agréés, CGA, les comptables d'entreprises, les banquiers etc.. ; Pourquoi ne pas mettre dans une prochaine rédaction : les Professionnels

#### **RÉPONSE N° 4**

Les comptables agréés et les experts comptables n'émettent pas une opinion, ils établissent une attestation.

En revanche les auditeurs et les commissaires aux comptes émettent une opinion

Il me semble plus approprié de maintenir le terme « auditeurs ».

Dans le SYSCOHADA, à la page 211, il est indiqué :

"Selon l'article 57-3 de l'Acte uniforme, les contrats qualifés de couverture sont identifés et traités comptablement en tant que tels dès leur origine et conservent cette qualifcation jusqu'à leur échéance ou dénouement.

Les variations de valeur de ces contrats ou options, constatées sur les marchés organisés, sont enregistrées dans un compte d'attente libellé 54 Instruments de trésorerie, puis rapportées au compte de résultat sur la durée de vie résiduelle de l'élément couvert de manière symétrique au mode de comptabilisation des produits et charges sur cet élément.

Lors de la sortie de l'élément couvert, le montant des variations de valeur enregistré en compte d'attente jusqu'à cette date, est intégralement rapporté au compte de résultat et, si l'opération de couverture n'est pas dénouée, les variations ultérieures concernant cette opération sont traitées conformément à l'article 57-4.

Les comptes 4786 Diférences sur instruments de trésorerie –ACTIF et 4797 Diférences sur instruments de trésorerie – PASSIF enregistrent les diférences d'évaluation en contrepartie du compte 54 Instruments de trésorerie".

Lorsque les variations de valeur de ces contrats sont enregistrées dans le compte d'attente, quelle devrait être la contrepartie de cette opération ? Est-ce le compte 47 Diférences sur instruments de trésorerie ?

Par ailleurs, le dispositif ne précise pas la comptabilisation des dérivés et des dérivés cachés. Est-ce implicite ou un choix volontaire ?

#### **RÉPONSE N° 5**

le SYSCOHADA n'a traité que les contrats ferme à terme et les contrats options. Les contrats d'options constituent un instrument dérivé. Le SYSCOHADA a retenu :

- les options de taux ;
- les options de change ;
- les options sur actions ;
- les instruments de trésorerie à terme.

L'avant dernier alinéa de la disposition que vous citez se réfère au contrat à terme qui fait en principe l'objet d'appel de marge qui est enregistré dans le compte d'attente 54 instruments de trésorerie en contrepartie d'un compte de trésorerie. Le compte 54 ne sera soldé qu'à la sortie par un compte 6784 pertes ou 7784 gains sur instruments de trésorerie. Les comptes 4786 et 4797 sont des comptes d'écart de conversion soldés en début d'exercice.

En toute franchise, la question n'est toutefois pas clarifée à mon niveau.

A l'évaluation initiale du contrat de couverture, la juste valeur du contrat (du dérivé) est comptabilisée dans un compte 54. A cette date quelle serait alors la contrepartie ? Je comprends bien qu'à l'appel de marge, le compte 54 est mouvementé en contrepartie du compte de trésorerie.

#### **RÉPONSE N° 6**

L'évaluation initiale du contrat ne génère aucune écriture comptable. Il s'agit d'un engagement qui doit être mentionné dans le hors bilan (Note annexe 1).

## **5 ETATS FINANCIERS CONSOLIDÉS EN IFRS**

#### $\triangleright$  QUESTION N° 7

Je vous sollicite à nouveau dans le cadre des dispositions de l'article 75, alinéa 2 de l'AUDCIF qui dispose que "les états fnanciers consolidés des entités dont les titres sont inscrits à une bourse de valeurs et celles qui sollicitent un fnancement dans le cadre d'un appel public à l'épargne, doivent être établis et présentés selon les normes IFRS".

Quelle compréhension devrons-nous en avoir ? Est-ce exclusif ? Les états fnanciers "normales" de ces entités sont-ils les états fnanciers IFRS ?

Je me rappelle que cette question pour les entités faisant appel public à l'épargne (avec ou sans obligation de consolidation) avait fait l'objet de discussion pendant nos travaux et il a été retenu dans l'article 8 que les entités faisant appel public doivent présenter, en sus des états fnanciers SYSCOHADA révisé, des états fnanciers IFRS qui ne peuvent pas servir à la distribution de dividendes.

Devons-nous avoir la même lecture ?

#### **RÉPONSE N° 7**

Nous avons la même lecture, les entités qui font appel public à l'épargne sont tenues d'établir les comptes consolidés qu'en norme IFRS (article 75). En revanche pour les comptes personnels elles ont l'obligation d'établir les états fnanciers suivant les normes SYSCOHADA et IFRS (article 8 alinéa 4).

Quels seraient ses états financiers officiels ? Les comptes consolidés IFRS sachant qu'il a l'obligation de consolider ou ses comptes personnels SYSCOHADA ?

En IFRS si une entité est tenue d'établir des comptes consolidés, tant qu'elle n'a pas publié ses comptes consolidés, ses comptes personnels ne peuvent pas être qualifés de conforme aux IFRS.

Selon mes analyses, ses états fnanciers seraient alors ses comptes consolidés puisque tenu d'établir des comptes consolidés. J'ai peur qu'on aboutisse à la situation qu'on a voulu éviter avec l'amendement de l'article 8 cité.

#### **RÉPONSE N° 8**

Les états financiers officiels des entités faisant appel public à l'épargne sont les comptes personnels en SYSCOHADA et IFRS.

Il faut noter que dans l'espace OHADA les entités n'ont ni l'obligation de soumettre les comptes consolidés à l'approbation de l'assemblée générale ordinaire, ni la possibilité de distribuer les dividendes des comptes consolidés.

## **6 TABLEAU DES FLUX DE TRÉSORERIE : EXERCICE GUIDE**

#### $\triangleright$  QUESTION N° 9

En ce qui concerne le Tableau des fux de trésorerie (TFT) (guide d'application SYSCOHADA, page 358), je n'arrive pas à retrouver les valeurs :

- 1) des remboursements des emprunts et autres dettes fnancières (5 000 000), ligne FQ ;
- 2) des décaissements liés aux acquisitions d'immobilisations corporelles (327 218 000), ligne FG ;
- 3) variations des créances et emplois assimilés (45 792 222), ligne FD.

Pouvez-vous m'éclairer sur ces trois (3) lignes?

#### **RÉPONSE N° 9**

Ci-dessous l'explication du contenu des trois (3) postes suivants :

 - Remboursement des emprunts : mouvement du compte 162 000 emprunt balance N - compte 478100 écart de conversion balance N, soit 7 500 925 - 2 500 925 = 5 000 000

 - Décaissements liés aux immobilisations corporelles : (immobilisations corporelles (Bilan N- Bilan N-1) - écart de réévaluation bilan N + avances et acomptes bilan N+ compte 6813 Dotations aux amortissements des immobilisations corporelles balance N) - (dettes circulantes HAO (bilan N - bilan N-1) + Provisions spéciales de réévaluation bilan N ) soit (691 252 983 - 203 544 627 - 3 500 000 + 20 000 000 + 19 259 644) - (156 649 942 - 399 942 + 40 000 000) = 327 218 000

 - Variations des créances et emplois assimilés : créances et emplois assimilés (bilan N - bilan N-1) + compte 478100, écart de conversion balance N) soit 175 304 440 - 144 512 218 + 15 000 000 = 45 792 222

En référence aux nouvelles liasses du SYSCOHADA révisé, nous remarquons que les tableaux fscaux ont été omis. Comment procéder pour la régularité de ces tableaux car dans l'ancien système il s'agissait des tableaux 22 à 24 ? Est ce qu'il faut les réintégrer dans le nouveau dispositif ou comment le faire le cas écheant?

#### **RÉPONSE N° 10**  $\blacktriangleright$

La liasse comptable du SYSCOHADA (ancienne et révisée) ne prévoit pas de tableaux fscaux compte tenu de l'autonomie fscale de chaque Etat partie. Les Etats parties de l'UEMOA ont l'obligation d'établir une liasse de 50 pages. Cette liasse n'a pas prévu les tableaux que vous mentionnez dans votre mail.

Les demandes de l'administration fscale de chaque Etat partie doivent venir en complément et à la suite des Notes du SYSCOHADA.

Ci-joint la Note n° 37 que j'ai élaborée après l'adoption de l'Acte uniforme pour la détermination de l'impôt sur le résultat. Cette note n'est pas rendue obligatoire par le SYSCOHADA révisé.

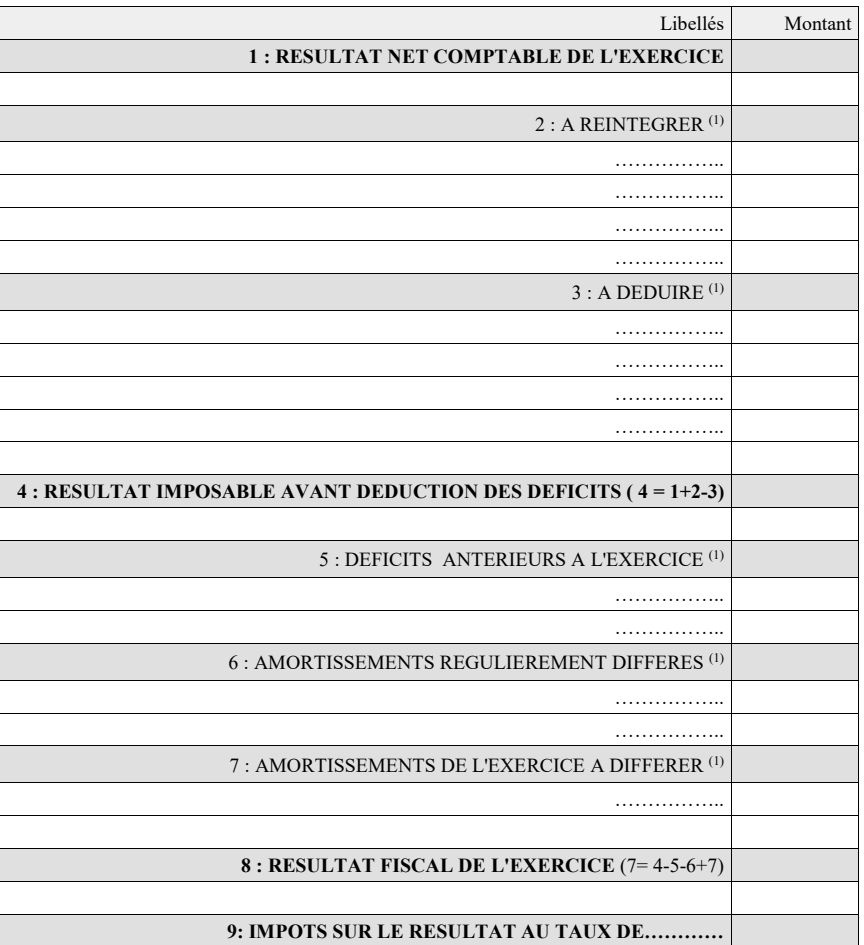

#### **NOTE 37 DETERMINATION IMPOTS SUR LE RESULTAT**

*(1) A détailler*

J'ai constaté (sauf erreur de ma part) que dans le SYSCOHADA il y a une seule hypothèse de base qui a été retenue celle de la continuité d'exploitation alors qu'au niveau du PCB nous en avons retenu deux : la continuité d'exploitation et la comptabilité d'engagement.

Je suis certain que les concepteurs ont tous raison mais je me demande si à une prochaine relecture, s'il ne serait pas nécessaire d'harmoniser.

#### **RÉPONSE N° 11**

Selon les normes SYSCOHADA et IFRS une distinction est faite entre les hypothèses de base et les principes comptables fondamentaux : Deux hypothèses de bases sont retenues par ces deux normes :

 • la continuité d'exploitation qui permet d'apprécier les biens à leur valeur actuelle à la fn de chaque exercice pour apprécier éventuellement la perte de valeur ;

- la non continuité d'exploitation qui permet d'apprécier les biens à leur valeur liquidative.
- Le SYSCOHADA retient 10 principes comptables fondamentaux classés en postulats et conventions.

La comptabilité d'engagement est un postulat.

L'harmonisation de la comptabilité bancaire avec le SYSCOHADA sera très difficile, autrement les entités financières ne seront pas exclues du champ d'application du SYSCOHADA.

#### $\triangleright$  QUESTION N° 12

Je ne demande pas une harmonisation des référentiels, NON, je parle du cadre conceptuel des deux référentiels : Dans la cadre conceptuel SYSCOHADA il n'y a qu'une seule hypothèse sous-jacente qui a été retenue celle de la continuité d'exploitation alors que dans celui du PCB les concepteurs ont retenu deux hypothèses de base : la continuité d'exploitation et la comptabilité d'engagement. Dans le SYSCOHADA, la comptabilité d'engagement est considérée comme un Postulat.

C'est à ce niveau c'est le cadre conceptuel que je demande l'harmonisation, si nous nous concertons mieux, nous devons avoir un cadre conceptuel harmonisé voire le même.

#### **RÉPONSE N° 12**

Nous vous suggérons de demander au PCB d'harmoniser leur cadre conceptuel avec les normes IFRS et SYSCOHADA en considérant la comptabilité d'engagement comme un postulat et non une hypothèse de base.

Je ne parviens pas à bien cerner le contour de ce bout de phrase de l'article 37 en italique.

Pouvez-vous me l'expliquer d'avantage ?

Merci d'avance.

#### **Article 37**

Le coût réel d'acquisition d'un bien est formé :

- du prix d'achat défnitif net de remises et de rabais commerciaux, d'escompte de règlement et de taxes récupérables;
- des charges accessoires rattachables directement à l'opération d'achat ;
- les frais d'acquisition notamment les droits d'enregistrement, les honoraires, les commissions, les frais d'actes, après déduction des taxes récupérables ;
- des charges d'installation qui sont nécessaires pour mettre le bien en état d'utilisation;

 • de l'estimation initiale des coûts relatifs au démantèlement, à l'enlèvement de l'immobilisation et à la remise en état du site sur lequel elle est située, si cette obligation incombe à l'entité soit du fait de l'acquisition de l'immobilisation corporelle, *soit du fait de son utilisation pendant une durée spécifique à des fins autres que la production de stocks au cours de cette période*. Ces coûts font l'objet d'un plan d'amortissement propre tant pour la durée que le mode.

#### **RÉPONSE N° 13**

Le bout de phrase en rouge veut dire que le coût de démantèlement ne doit pas être estimé s'il s'agit de l'utilisation d'une immobilisation aux fns de production de stocks. Ce coût doit être intégré au coût de production des biens. Tous les biens qui seront mis en service ne feront pas l'objet d'une estimation du coût du démantèlement.

#### **10 COÛT GLOBAL : ACHAT D'UN TERRAIN AVEC DES PLANS DE TECKS**

#### **QUESTION N° 14**

J'ai acquis un terrain avec des plans de tecks. Dans quel compte vais-je enregistrer ces plans de tecks. Deux (2) ans après, j'ai coupé et vendu les tecks. Plutard, il y a plusieurs rejetons qui ont poussés à partir des souches. Quelles écritures dois-je passer ?

Le terrain et les plans de tecks sont acquis conjointement de façon indissociable. Il s'agit d'une immobilisation et d'un stock de produit fni ou d'un stock en cours si la production agricole n'est pas arrivée à maturité. Il faut distinguer lors de l'achat :

• le prix du terrain qui doit être immobilisé dans le compte 2211 Terrain d'exploitation agricole ;

 • du prix d'achat des plans de tecks destinés à la vente qui doit être enregistré soit dans le compte 3632 s'il s'agit d'un produit fni, soit dans le compte 3452 s'il s'agit d'un produit en cours.

Le coût d'achat de chaque bien sera déterminé suivant les dispositions de l'article 38 de l'Acte uniforme qui dispose :

 • «si les biens sont individualisés par la suite, le coût initial global est ventilé proportionnellement à la valeur attribuable à chacun d'eux, après défnition de la méthode de valorisation ;

 • dans le cas où tous les biens ne peuvent être individuellement valorisés, par référence à un prix de marché, ou de façon forfaitaire s'il n'existe pas de prix de marché, ceux des biens qui n'auront pu être ainsi directement valorisés le seront par diférence entre le coût initial global et la valorisation du ou des autres biens.

• Mention doit être faite dans les Notes annexes des modalités d'évaluation retenues. »

S'agissant des rejetons qui poussent à partir des souches, ils doivent être évalués à leur valeur actuelle s'il existe un marché, à défaut ils seront considérés comme un stock de produit en cours qui sera constitué à la fn de chaque exercice jusqu'à maturité par le crédit du compte 7341 Variations de stocks de produits en cours pour neutraliser les charges engagées et comptabilisées dans les comptes par nature.

## **11 TABLEAU DES FLUX DE TRÉSORERIE : AVANCES REÇUES SUR SUBVENTION**

#### $\triangleright$  QUESTION N° 15

Dans le calcul du poste FL du tableau des fux de trésorerie (TFT), Subventions d'investissement, je constate dans la page 897 du PRATICIEN COMPTABLE, on ne prend pas en compte les « Avances reçues sur subvention », pourtant évoquées dans la page 338 du GUIDE D'APPLICATION SYSCOHADA.

Quelle est la onduite à tenir ?

Toujours dans ce calcul, on parle de la variation des comptes 4582 et 4494, ce qui suppose la diférence entre N et N-1.

Je n'ai pas observé cette variation dans le calcul du FL dans la page 897 du PRATICIEN COMPTABLE.

Quelle est donc la place du compte 4497 « État avances sur subventions » dans le TFT ?

#### **RÉPONSE N° 15**

La rubrique FL du TFT ne traite que des subventions reçues par l'entité et non celles accordées, or le compte 4497 enregistre les subventions accordées par l'entité qui fait partie des actifs circulant de la rubrique FB.

Le SYSCOHADA révisé n'a pas traité certaines transactions propres aux sociétés de téléphonie mobile, telles que le mobile money (monnaie électronique).

En efet, comment ces sociétés doivent-elles comptabiliser la monnaie électronique qu'elles créent et utilisée par leurs abonnés ? Certes le SYSCOHADA traite des transactions en monnaie électronique par les utilisateurs de ce moyen de paiement. Mais quid des sociétés qui émettent cette monnaie électronique ?

#### **RÉPONSE N° 16**

La création de la monnaie électronique doit être assimilée à la recherche et au développement d'un projet. Ce point a été traité au titre VIII « Opérations et problèmes spécifques », chapitre 1 « Frais de recherche et de développement ». Depuis l'entrée en vigueur de l'AUDCIF, il est fait une distinction entre la phase de recherche et celle de développement pour la comptabilisation des dépenses. En effet :

 • toutes les dépenses de recherche appliquée et fondamentale sont comptabilisées dans les comptes de charges par nature ;

 • s'il n'est pas possible de faire la distinction entre la phase de recherche et celle de développement, toutes les dépenses sont inscrites dans les comptes de charges par nature ;

 • les dépenses résultant du développement ne sont inscrites en immobilisations, compte 211, que si et seulement si, l'entité remplit toutes les conditions suivantes pour la création de la monnaie électronique :

- Faisabilité technique démontrée ;
- Intention de produire et de commercialiser ;
- Capacité de produire et de commercialiser ;
- Existence d'un marché potentiel ;
- Ressources suffisantes pour terminer le développement ;
- Capacité d'évaluation fable des dépenses de développement.

D'une manière générale, les immobilisations incorporelles ne sont immobilisées que si elles sont acquises ; sauf les frais de développement qui remplissent les six (6) conditions ci-dessus et les frais de prospection et d'évaluation de ressources minérales, si l'entité opte pour l'immobilisation des dépenses.

Ma question concerne beaucoup plus le traitement comptable de la monnaie électronique "en circulation", c'est-à-dire :

- a. la monnaie électronique créée et utilisée par les abonnés
- b. le suivi des avoirs des abonnés à la fn d'une période donnée,
- c. l'enregistrement des commissions sur les transactions réalisées avec la monnaie électronique.

#### **RÉPONSE N° 17**

Les paiements mobiles comme mobile money ou orange money désignent toutes les transactions efectuées depuis un téléphone mobile alimenté avec un dépôt d'une somme d'argent par un tiers auprès d'une entité. Le tiers détenteur de cet instrument peut se procurer des biens et des services ou transférer des fonds. C'est un portefeuille électronique ou une monnaie électronique. En principe il s'agit d'une activité fnancière qui aurait dû relever du plan comptable bancaire.

Pour les entités qui traitent de telles opérations dans notre espace comme les sociétés de téléphonie, le traitement comptable a été prévu par le SYSCOHADA à travers la comptabilité des mandataires, titre VIII « Opérations et problèmes spécifiques », chapitre 32 « Opérations faites pour le compte de tiers ». En effet, selon le SYSCOHADA, le mandat est un contrat par lequel une personne, le mandant, donne à une autre, le mandataire, le pouvoir de faire « quelque chose » pour son compte et en son nom. Le mandataire représente le mandant et les actes qu'il accomplit avec les tiers engagent ce dernier, en le rendant débiteur ou créancier du tiers avec lequel le mandataire a traité. Le mandataire est rémunéré par une commission. Les personnes que vous appelez « abonnés » sont des mandants selon le SYSCOHADA.

Le traitement comptable proposé par le SYSCOHADA est le suivant par l'entité (mobile money) :

- réception des fonds par l'entité : la banque (compte 52) ou la caisse (compte 57) est débitée par le crédit du compte « 473 mandants » (créer des sous comptes pour chaque mandant) ;

- paiements efectués par l'entité pour le compte du mandant (téléphone, carburant, retrait espèces…) : débit compte 473 par le crédit du compte 52 ;

- Commissions perçues par l'entité : crédit soit du compte « 706 Services vendus » si l'activité est principale, soit du compte
- « 7071 commissions et courtages » si l'activité est accessoire par le débit du compte « 473 Mandants ».

Vous constaterez que les avoirs du mandant sont suivis à travers les comptes 473.

Quelle(s) forme(s) doit(ent) revêtir les comptes pro-forma. Doit-on forcément par souci de comparabilité présenter les états fnanciers pro-forma de 2017 sous le nouveau format de présentation des états fnanciers c'est à dire en présentant un bilan, un compte de résultat, un tableau de fux de trésorerie et des notes annexes sur la base de la balance pro-forma de 2017 ?

#### **RÉPONSE N° 18**

Au 1er Janvier 2018, le SYSCOHADA n'a pas appliqué la même méthode que les normes IFRS pour éviter la reprise des écritures de 2017 conformément au SYSCODADA révisé. Il a été retenu que seul le bilan fera l'objet d'un pro-forma pour les besoins des soldes d'ouverture de l'exercice d'application de la norme. Ainsi, pour les états fnanciers de 2018 aucun chifre ne sera inscrit dans la colonne N-1 du Compte de résultat et du Tableau des fux de trésorerie.

## **14 AMORTISSEMENT BASÉ SUR LES REVENUS GÉNÉRÉS**

#### $\triangleright$  QUESTION N° 19

Le choix du mode d'amortissement se fait selon le rythme de consommation des avantages économiques attendus. Pourquoi donc un mode d'amortissement basé sur les revenus générés par l'utilisation de l'actif est interdit ?

#### **RÉPONSE N° 19**

L'article 45 de l'AUDCIF en son alinéa 7 dispose : « Toutefois un mode d'amortissement basé sur les revenus générés par l'utilisation de l'actif est interdit pour les immobilisations corporelles ». L'Acte uniforme se conforme aux normes IFRS qui n'autorisent plus ce mode d'amortissement depuis les exercices ouverts à compter du 1/01/2016. ( IAS 16-81I tel que modifé par l'amendement des normes IAS 16 et IAS 38 sur les modes d'amortissement). L'application de cet amendement est prospective. Cette disposition est aussi adoptée par l'Union Européenne (Règl. UE 2015/2231 LE 2/12/2015). En revanche il est possible d'utiliser ce mode d'amortissement pour les immobilisations incorporelles s'il est démontré qu'un tel amortissement est approprié et que certaines conditions sont remplies.

### **15 CRITÈRE DE QUALIFICATION DES CONTRATS DE LOCATION**

#### **QUESTION N° 20**

Le SYSCOHADA révisé nous dit en résumé que sont spécifquement considérés comme contrat de location simple :

- Un contrat de location qui prévoit un prix de levée d'option assez élevé (paragraphe 2 page 625) ;
- Un contrat de location assortie d'une option d'achat dont le montant n'est pas signifcatif (paragraphe 3 page 625).

N'y a-t-il pas une certaine distorsion entre les deux paragraphes ?

La valeur résiduelle doit-elle venir en diminution de la base amortissable des biens pris en crédit-bail ?

#### **RÉPONSE N°20**

Les deux points soulevés ont été argumentés à la page 625 du SYSCOHADA. Une option d'achat dont le montant n'est pas signifcatif est à l'appréciation de l'entité pour toutes ses immobilisations quel que soit le mode de fnancement alors qu'un prix d'option élevé est une constante pour toutes les entités.

S'agissant du montant amortissable, l'article 45 alinéa 2 de l'AUDCIF ne vise pas le mode d'acquisition des immobilisations. Ainsi si un bien est acquis en crédit-bail, la valeur résiduelle prévisionnelle doit venir en déduction de la base amortissable.

## **16 APPROCHE PAR COMPOSANTS ET PERTE DE VALEUR**

#### $\triangleright$  QUESTION N° 21

La décomposition des immobilisations selon l'approche par composants est-elle une obligation ou une option pour les entités ?

L'évaluation des actifs de l'entité doit-elle se faire à chaque clôture de l'exercice ou bien seulement en présence d'un indice de perte de valeur ?

 Quelle forme doit revêtir cette évaluation, cela doit être une évaluation à dire d'expert ou l'entité peut elle-même s'en charger ?

#### **RÉPONSE N° 21**

Selon l'article 38-1 de l'AUDCIF si l'entité remplit les quatres (4) conditions visées par la loi, elle doit appliquer l'approche par composants pour l'immobilisation concernée. Il s'agit d'une obligation.

L'évaluation des immobilisations pour constater une dépréciation n'est obligatoire que s'il existe un indice de perte de valeur : les indices de perte de valeur internes et externes fgurent à la page 670 du SYSCOHADA.

S'agissant de la valeur actuelle qui permet d'apprécier la dépréciation, l'entité n'a pas besoin de faire appel à un expert. Les critères de détermination de la valeur actuelle sont développés à la page 671 du SYSCOHADA.

## **17 OBLIGATION DE DÉMANTÈLEMENT**

#### $\triangleright$  QUESTION N° 22

Doit-on considérer les usines industrielles du fait même de leur construction l'existence d'une obligation de démantèlement (cas de la dégradation immédiate) à l'image des plateformes pétrolières.

#### **RÉPONSE N°22**

Le coût relatif au démantèlement est inclus dans le coût d'acquisition du bien que si cette obligation incombe à l'entité. C'est le cas d'une plateforme pétrolière. Pas de coût de démantèlement s'il n'existe aucune obligation de remise en état du site au moment de l'acquisition ou de la production et de la mise en service de l'immobilisation.

## **18 EXPLOITANT INDIVIDUEL : MISE À DISPOSITION DE FONDS**

#### **QUESTION N° 23**

Une entreprise individuelle dans laquelle l'exploitant individuel met de l 'argent à la disposition de son activité commerciale et se fait rembourser.

Dans quel compte doit-on matérialiser toutes ces opérations de mise à disposition et de remboursement ? Je précise que ces opérations ont lieu au cours de l 'exercice 2017 donc avant la rentrée en vigueur des nouvelles dispositions OHADA.

#### **RÉPONSE N° 23**

Les fonds mis à la disposition de l'entreprise individuelle et les remboursements doivent être inscrits dans le compte « 1041 apports temporaires de l'exploitant » ou « 1042 opérations courantes de l'exploitant ».

# **19 APPROBATION PAR L'ASSEMBLÉE GÉNÉRALE ORDINAIRE**

#### **DU BILAN D'OUVERTURE OU BILAN PROFORMA**

#### **QUESTION N° 24**

Lorsque l'établissement du Bilan proforma de 2017 induit des changements dans le résultat de 2017, doit-on convoquer de nouveau l'Assemblée générale pour se prononcer sur ce changement et faire par la même occasion des déclarations rectifcatives à déposer aux impôts ?

L'assemblée générale ordinaire ne se prononce pas sur le bilan d'ouverture appelé bilan proforma mais elle approuve les comptes de fn d'exercice. Il n'y a pas lieu de lui soumettre le bilan d'ouverture. En revanche compte tenu de la révision du SYSCOHADA, les organes de gestion et le commissaire aux comptes s'il existe, mentionneront dans leur rapport sur les comptes de l'exercice 2018 l'impact éventuel du changement de la règlementation.

S'agissant du fsc, le bilan d'ouverture ne modife pas le résultat, donc pas de déclaration rectifcative.

#### **QUESTION N° 25**

Si j'ai bien compris même si l'entité fait des révisions majeures en 2017 qu'elle passe en charge. Pour les besoins des comptes proforma ce montant devrait être retraité en composant et être amorti sur sa durée d'utilité. Mais pour ne pas modifer le résultat de 2017, ce retraitement ne sera pas fait ?

#### **RÉPONSE N°25**

S'agissant du bilan d'ouverture, le résultat ne doit en aucun cas être modifé si vous faites une bonne application des dispositions transitoires. Je vous invite à lire l'article 111-1 qui dispose que les comptes d'actif et de passif supprimés ou traités autrement doivent être traités par le biais d'un compte « 475 Compte transitoire lié à la révision du SYSCOHADA compte d'actif- compte passif ». Cette disposition interdit de corriger les soldes d'ouverture par un compte de résultat.

## **20 DIFFÉRENCE ENTRE PIÈCES DE SÉCURITÉ ET PIÈCES DE RECHANGE**

#### $\triangleright$  QUESTION N° 26

Quelle est la diférence entre les pièces de sécurité et les pièces de rechange. Quelles défnitions en donnez-vous, dans la mesure où leur traitement comptable est diférent ?

#### **RÉPONSE N°26**

Une pièce de sécurité est une pièce de rechange. Il est fait distinction entre la pièce de rechange de sécurité et la pièce de rechange principale :

La pièce de rechange principale est destinée à remplacer totalement ou partiellement un composant de l'immobilisation principale. Son remplacement étant planifé, l'amortissement débute à compter de la date d'utilisation de la pièce.

La pièce de rechange de sécurité est une pièce destinée à être utilisée en cas de panne ou d'accident. Son remplacement n'est pas planifé. Elle est donc amortie dès son acquisition.

En tout état de cause, les pièces de rechange de sécurité ou principales ne doivent être immobilisées, que si elles répondent à la défnition de l'immobilisation corporelle avec une durée d'utilité supérieure à un an.

### **21 RÉÉVALUATION PARTIELLE**

#### $\triangleright$  QUESTION N° 27

L'article 62 de l'AUDCIF interdit une réévaluation partielle. Qu'est-ce que vous entendez par réévaluation partielle ?

#### **RÉPONSE N°27**

L'article 62 alinéa 3 dispose que « toute réévaluation partielle est interdite ». C'est pour dire que toutes les immobilisations corporelles et fnancières doivent être réévaluées sans exception.

## **22 BÂTIMENT AFFECTÉ AU PERSONNEL**

#### $\triangleright$  QUESTION N° 28

Conformément à la nouvelle défnition d'un actif, dans quelle mesure le compte « 2314 bâtiment afecté au logement du personnel » remplit cette défnition. C'est à dire entre autres critère correspond à une ressource économique qui génère des avantages économiques ?

#### **RÉPONSE N° 28**

La défnition de l'actif n'est pas diférente de celle du SYSCOHADA avant révision. Ceci étant, Le bâtiment afecté au logement du personnel permet de générer indirectement une ressource économique, dès l'instant que l'entité à l'obligation de loger le personnel. En matière de normalisation, il faut noter que chaque norme est spécifque et n'est pas liée par les dispositions des autres normes.

## **23 TERRAIN DE CARRIÈRE**

#### $\triangleright$  QUESTION N° 29

Conformément au SYSCOHADA révisé, lors de l'acquisition d'un terrain de carrière, l'exploitant acquiert deux éléments distincts : un gisement (stock de matière compte 32) et un tréfonds (compte 225 ou 2295). A défaut de ventilation de ces deux éléments dans l'acte d'achat, cette ventilation est efectuée selon les règles posées par l'art 38 de l'AUDCIF. Ma question est de savoir si les terrains de carrière sont acquis gratuitement dans le cadre d'un partenariat avec l'état qui ne réclame que le paiement d'une redevance annuelle. Est-ce que l'entité à l'obligation d'évaluer et de comptabiliser le

gisement et le tréfonds ? Si oui comment ?

Dans le cadre de partenariat avec l'Etat il faut s'assurer si les carrières sont mises à disposition ou acquises gratuitement. Il faut retenir que l'entité ne doit inscrire dans sa comptabilité aucun bien appartenant au concessionnaire ou partenaire. Je vous invite à analyser le contrat de partenariat et de les traiter suivant les dispositions du SYSCOHADA : titre VIII opérations et problèmes spécifiques, chapitre 25 Concessions et partenariat public privé.

#### **QUESTION N° 30**

J'ai analysé le contrat de partenariat titre VIII opérations et problèmes spécifques, chapitre 25 concessions et partenariat public privé et ce qui ressort de cette analyse est que la notion de contrôle est fondamentale dans les concessions de service public, ce qui fait que par exemple que les ports ne contrôlent plus les infrastructures portuaires mis à disposition par le concédant et doivent les décomptabiliser à la date d'entrée en vigueur du SYSCOHADA révisé.

Pour les terrains de carrière, mon problème se situe au niveau de l'acquisition gratuite de ses terrains. En efet le SYSCOHA-DA révisé prévoit en son article 36 l'évaluation des biens acquis gratuitement à la valeur actuelle.

Donc si on devait passer l'opération on allait débiter le compte « **22.. terrains** » par le crédit du compte « 14 subventions » pour la valeur actuelle.

Mais le SYSCOHADA révisé nous dit également que lors de l'acquisition d'un terrain de carrière, l'exploitant acquiert deux éléments distincts un gisement (stock de matière compte 32) et un tréfonds (compte 225 ou 2295).

Comment traiter cette question ? doit-on solder le compte immobilisation par les comptes (stock de matière compte 32) et tréfonds (compte 225 ou 2295) ou non ?

#### **RÉPONSE N° 30**

Vos nouvelles préoccupations sont diférentes de celles que vous avez exposées précédemment. Le traitement de la première application d'un terrain de gîte de carrière lors de l'entrée en vigueur du SYSCOHADA révisé est traité au chapitre 3, § 4.6 première application, du titre VIII Opérations et problèmes spécifques comme suit : « Compte tenu des difcultés que pourrait représenter la reconstitution de la valeur du stock d'ouverture, les entités sont autorisées à évaluer le stock de gisement, à l'ouverture de l'exercice de première application, à partir de la valeur nette comptable des terrains de gisements fgurant dans les comptes de l'immobilisation corporelle à la clôture de l'exercice précédent ».

#### $\triangleright$  QUESTION N° 31

Le gîte de carrière que vous évoquez est-il mis à disposition ou acquis gratuitement au proft de l'entité ? En général, la mise à disposition fera l'objet de paiement d'une redevance ? L'acquisition gratuite a-t-elle été comptabilisée avant l'entrée en vigueur du SYSCOHADA révisé ?

S'il s'agit d'une mise à disposition l'entité ne doit pas comptabiliser le gîte de carrière dans ses immobilisations. Une lecture minutieuse de la convention doit être faite pour un traitement comptable approprié. Pouvez-vous me communiquer la convention d'acquisition gratuite en prenant soin de cacher le nom des parties prenantes pour me permettre de vous indiquer la meilleure solution.

## **24 PLAN COMPTABLE DES ASSOCIATIONS ET ONG**

#### $\triangleright$  QUESTION N° 32

Existe-t-il un plan comptable des associations et ONG ?

#### **RÉPONSE N° 32**

Les entités à but non lucratif entrent dans le champ d'application de l'Acte uniforme relatif au droit comptable et à l'information fnancière, mais elles sont exclues du SYSCOHADA qui regroupe le plan comptable général et le dispositif des comptes consolidés et combinés.

IL n'existe pas un plan comptable spécifque aux entités à but non lucratif, je vous suggère de confectionner pour chaque entité à but non lucratif, si nécessaire, un plan comptable et des états fnanciers spécifques en s'inspirant soit du SYSCOHADA soit du document de projet ou de tout autre norme plus appropriée.

## **25 APPORT PARTIEL D'UNE FILIALE À LA SOCIÉTÉ MÈRE**

#### **QUESTION N° 33**

Dans votre excellent livre Le Praticien Système comptable OHADA (3è édition), page 682 paragraphe 1227, où vous indiquez que la comptabilisation des opérations se fait à la valeur comptable, s'agissant d'une restructuration interne, (comme dans le cas d'un apport partiel où le bénéfciaire de l'apport est détenu à 100% par la société apporteuse).

C'est la position retenue par le nouveau plan comptable OHADA, SYSCOHADA OPERATIONS ET PROBLEMES SPECIFIQUES, Titre VIII Chapitre 38, section 2 qui indique bien que lorsque l'opération de "fusion ou assimilée" est réalisée avec des fliales détenues à 100%, les apports doivent être évalués à leur valeur comptable.

Pourriez-vous vous nous dire de quelle réglementation ou jurisprudence avez-vous tiré la position émise dans votre livre, si elle procède de la réglementation comptable internationale ou française ou d'une décision prise par des autorités du SYSCOHADA ?

La société apporteuse a créé en date du 30/11/2017 une fliale à 100% à laquelle elle apporte (dans le cadre d'un apport partiel d'actif avec d'importantes plus-values), une partie de son actif et de son passif avec efet au 31/12/2017, veille de l'entrée en vigueur du Nouveau Plan Comptable !

La fusion par absorption d'une fliale détenue à 100% est traitée par l'Acte uniforme relatif au droit des sociétés commerciales et du GIE. Je vous invite à consulter l'article 676 qui dispose que lorsqu'une société absorbante détient la totalité du capital de la société absorbée, il n'y a lieu ni à approbation de la fusion par l'AGE de la société absorbée, ni à l'établissement du rapport du conseil d'administration et du rapport du commissaire à la fusion visés par les articles 671 et 672. La valeur nette comptable du patrimoine de la société absorbée est en principe égal au montant des titres détenues par la société absorbante. C'est une association d'intérêt. Telle est la justifcation de la non désignation du commissaire à la fusion qui a pour mission de vérifer la valeur attribuée aux actions.

Ceci étant dans le cadre de la révision du SYSCOHADA, les dirigeants de la société ont la possibilité faire une réévaluation des immobilisations corporelles et fnancière de l'exercice ouvert en 2018.

#### $\triangleright$  QUESTION N° 34

Une telle évaluation est-elle désormais possible ? Sinon, pouvait-on la faire, le 31 décembre 2017, la veille de l'entrée en vigueur du nouveau dispositif ?

Vous pouvez faire la réévaluation libre à compter du 1/01/2018.

#### **RÉPONSE N° 34**

La réévaluation était presque inapplicable avant la révision, puisqu'il fallait obtenir autorisation de l'autorité compétente de l'OHADA.

#### $\triangleright$  **QUESTION N° 35**

Avez-vous la référence du texte imposant l'accord des autorités de l'OHADA ?

#### **RÉPONSE N° 35**

Il s'agit de l'article 35 de l'acte uniforme portant harmonisation des comptabilités avant la révision.

## **26 COÛT DE DÉMANTÈLEMENT**

#### $\triangleright$  QUESTION N° 36

Quelles sont les limites de l'ancienne méthode de comptabilisation des coûts qui ont poussé à cette profonde révision du traitement des coûts de démantèlement, d'enlèvement et de remise en état des sites ?

Avant la révision du SYSCOHADA, les coûts de démantèlement étaient considérés comme une provision pour charges à répartir, à constituer à la fn de chaque exercice sous forme d'abonnement. Lors de la révision, le cadre conceptuel a défni la provision comme un passif externe ou une dette dont l'échéance ou le montant est incertain. C'est ce qui a justifé la suppression du compte « Provisions pour charges à répartir ». Or le coût de démantèlement est une charge inhérente à l'immobilisation et non une dette. Le coût de démantèlement est donc un frais accessoire à intégrer au coût d'acquisition de l'immobilisation. Une telle pratique rapproche le SYSCOHADA de plus en plus des normes IFRS.

#### $\triangleright$  QUESTION N° 37

Quels avantages apportent l'application de la révision sur les coûts de remise en état des sites?

#### **RÉPONSE N° 37**

Les charges à engager lors de la remise en état du site ont été pris en compte avant et après la révision du SYSCOHADA. L'avantage de la méthode préconisée par le SYSCOHADA révisé est l'enregistrement de ces coûts comme une charge accessoire à l'immobilisation concernée.

#### $\triangleright$  QUESTION N° 38

Existe -t-il des impacts surs :

- la trésorerie?
- le résultat ?
- le plan fiscal?

#### **RÉPONSE N° 38**

Les coûts de remise état du site sont étalés sous forme :

- de provisions pour charges à répartir, avant la révision ;
- d'amortissements et de provisions après la révision ;

la révision ne devrait impacter in fne, ni le résultat, ni la trésorerie qui était constituée pour faire face aux charges de remise en état. Au plan fscal il ne devrait avoir aucune conséquence dans la mesure où, les provisions pour charges à répartir étaient déductibles fscalement. Il s'agit tout simplement d'un changement de méthode qui ne porte pas préjudice au fsc.

#### **QUESTION N° 39**

Les entités côtés et ceux faisant appel public à l'épargne ont l'obligation d'utiliser la méthode actuarielle, les autres peuvent soit opter pour la méthode actuarielle ou la méthode simplifée. Peut-on considérer la méthode calculée selon les conventions collectives nationales comme étant la méthode simplifée ?

Les dispositions transitoires stipulent que : Les entités qui ont régulièrement constitué des engagements de retraite avant l'entrée en vigueur du SYSCOHADA révisé, par le biais du compte « 196 Provisions pour pensions et obligations similaires », n'ont aucune obligation d'évaluer les engagements selon la méthode actuarielle. Si je comprends bien les entités qui avaient doté leur provision pour départ à la retraite selon la méthode de la convention collective avant l'entrée en vigueur du SYSCOHADA révisé peuvent continuer à le faire ?

#### **RÉPONSE N°39**

La méthode calculée selon les conventions collectives nationales peut être considérée comme une méthode simplifée.

# **TABLE DES QUESTIONS/REPONSES**

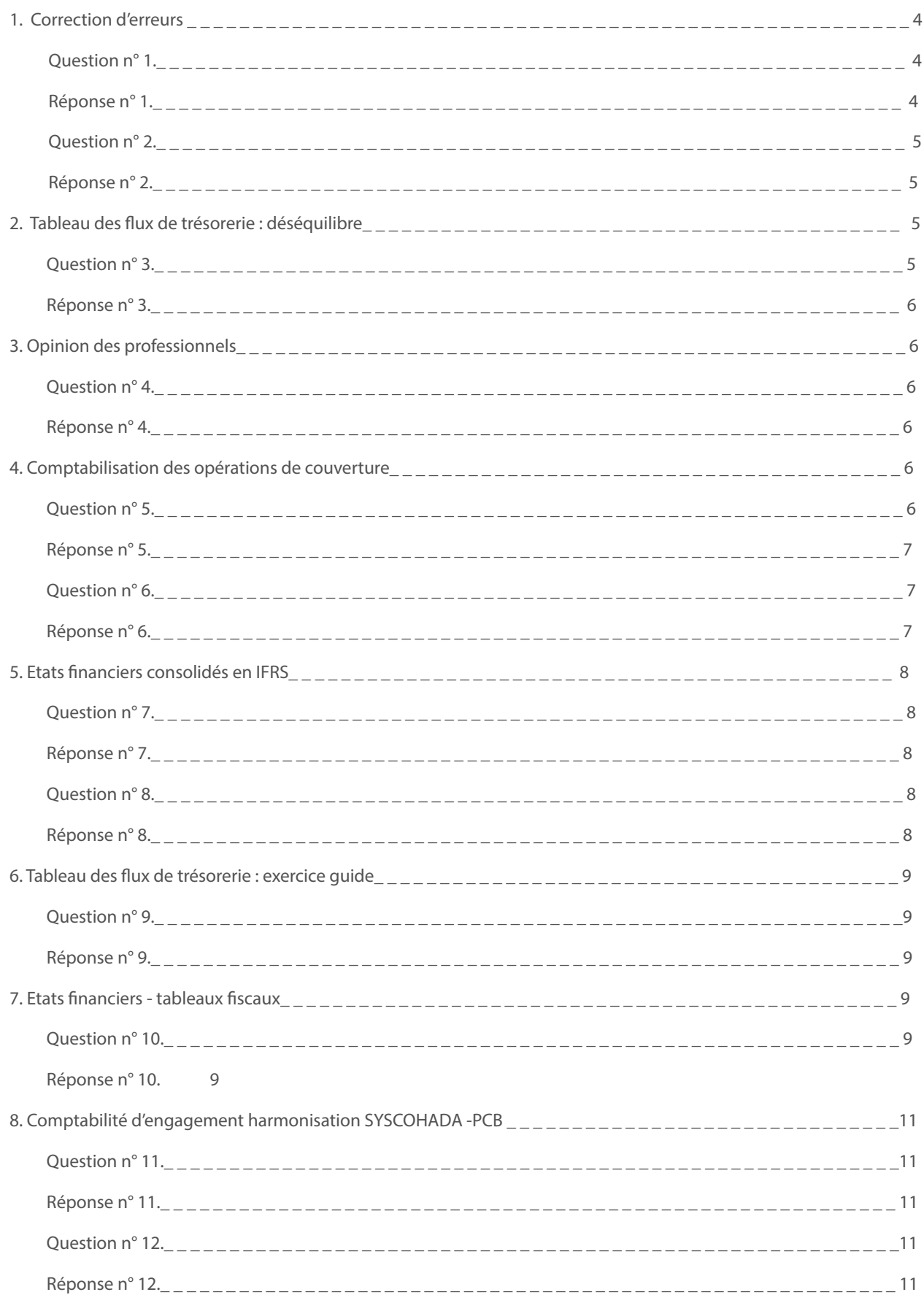

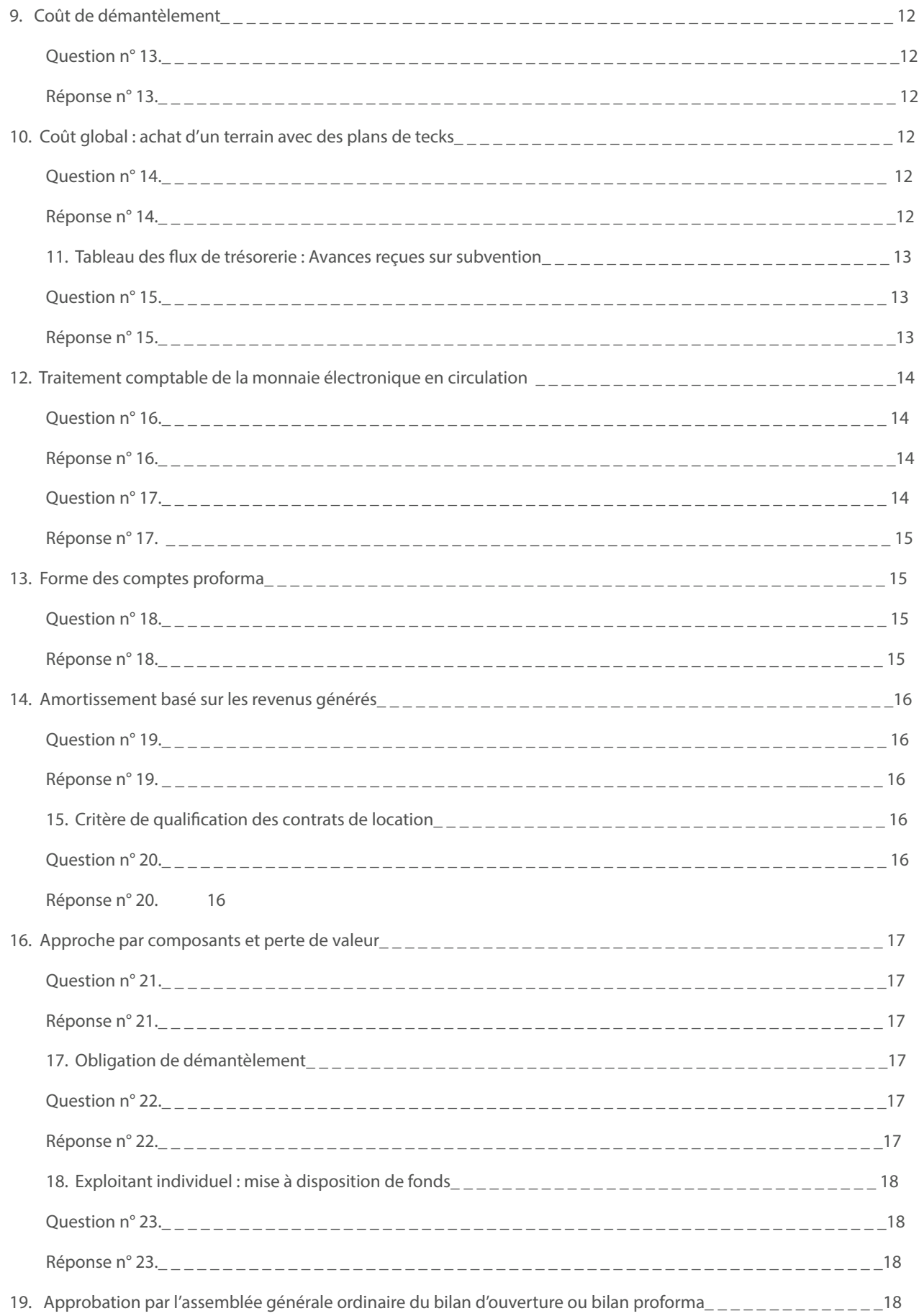

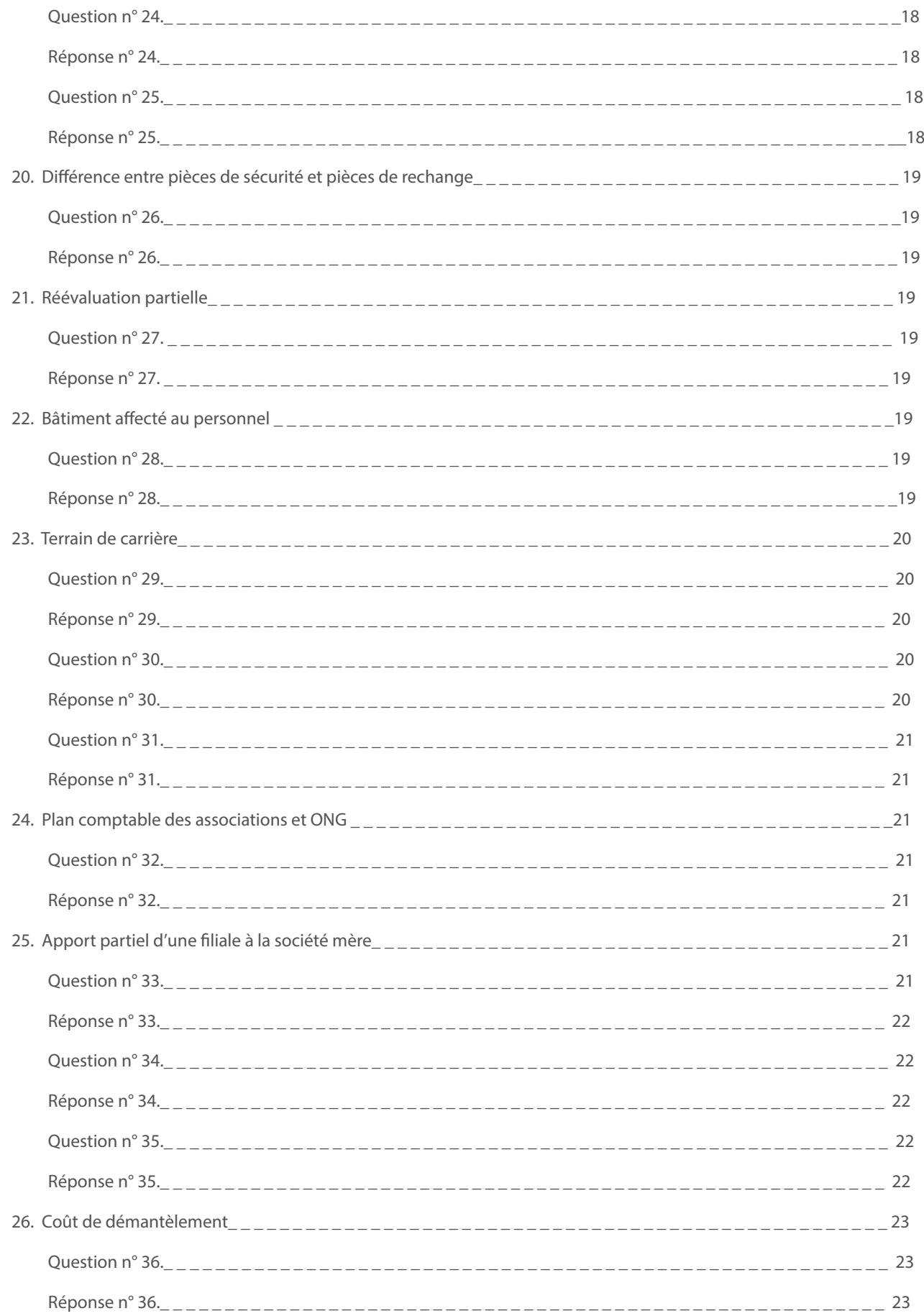

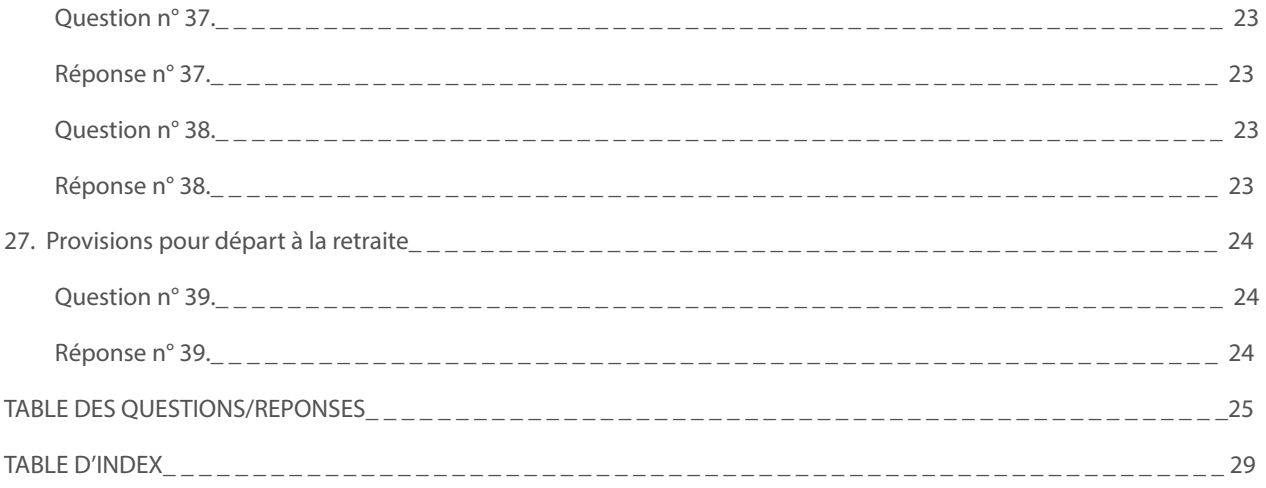

## **TABLE D'INDEX**

Amortissement, 16 Apport partiel, 22 Approche par composants, 17 Associations, 22 AUDCIF, 8, 14, 16, 17, 20 Avances, 9, 14 Avances reçues, 13 Bilan d'ouverture, 18, 19 Bilan proforma, 18, 19 Comptes proforma, 16, 19 Contrats de location, 17 Correction d'erreurs, 4 Coût global, 12 Couverture, 6, 7 Critère de qualifcation, 17 Démantèlement, 12, 18, 23, 24 Déséquilibre, 5 Etats fnanciers, 8, 9 Financiers consolidés, 8 Flux de trésorerie, 5, 9, 13, 16 Harmonisation, 11, 23 IFRS, 8, 11, 12, 16, 24 Immobilisations, 9, 14, 15, 16, 17, 18, 20, 22, 23 Immobilisations incorporelles, 15, 16 Mise à disposition de fonds, 18 Mobile money, 14, 15 Monnaie électronique, 14, 15 ONG, 22 Opérations de couverture, 6 Paiements mobiles, 15 Perte de valeur, 11, 17, 18 Pièces de rechange, 19, 20 Pièces de sécurité, 19 Provisions, 9, 24, 25 Réévaluation, 20 SYSCOHADA, 4, 5, 6, 7, 8, 9, 10, 11, 12, 13, 14, 15, 16, 17, 18, 19, 20, 21, 22, 23, 24, 25 Tableaux fiscaux, 9 TAFIRE, 6 Terrain de carrière, 20 TFT, 5, 6, 9, 13, 14